## МИНИСТЕРСТВО ОБРАЗОВАНИЯ И НАУКИ АСТРАХАНСКОЙ ОБЛАСТИ

Государственное автономное образовательное учреждение Астраханской области высшего образования «Астраханский государственный архитектурно - строительный университет» (ГАОУ АО ВО АГАСУ) КОЛЛЕДЖ СТРОИТЕЛЬСТВА И ЭКОНОМИКИ АГАСУ

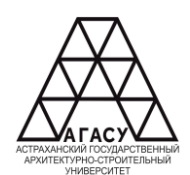

### **РАБОЧАЯ ПРОГРАММА ПРОФЕССИОНАЛЬНОГО МОДУЛЯ**

ПМ.03 Освоение одной или нескольких профессий рабочих, должностей

служащих

среднего профессионального образования

07.02. 01 Архитектура

Квалификация архитектор

Форма обучения очная

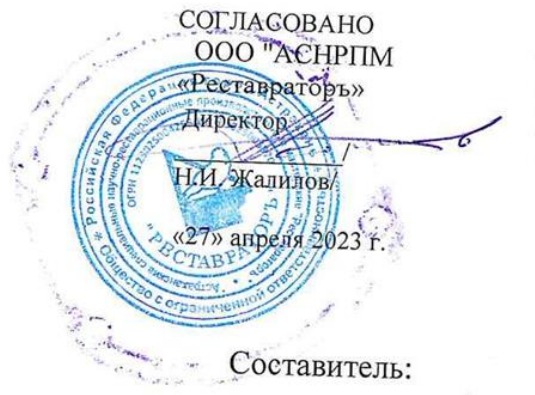

**РЕКОМЕНДОВАНО** Методическим советом КСиЭ АГАСУ Протокол №8 от «27» апреля 2023 г.

**УТВЕРЖДЕНО** Директор КСиЭ АГАСУ С.И. Коннова «27» апреля 2023 г.

/Т.Я. Сорокина/

Рабочая программа разработана на основе ФГОС СОО для специальности 07.02.01 Архитектура

Согласовано:  $\sqrt{ }$ 

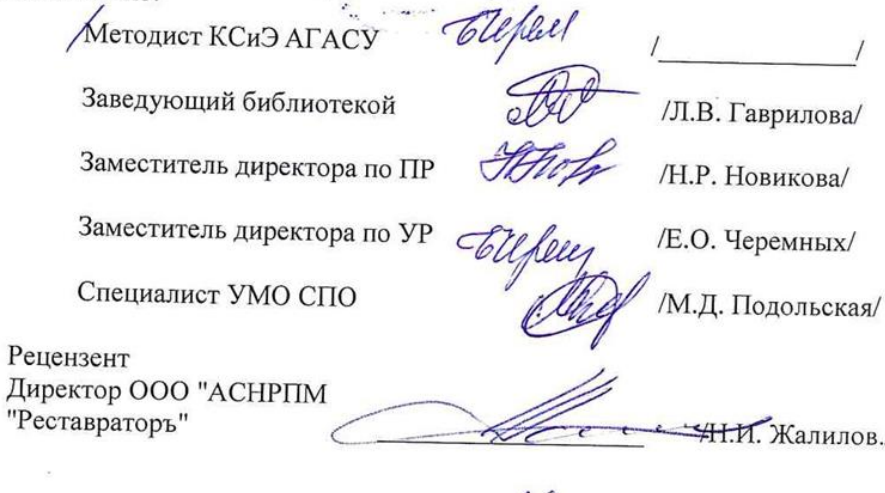

Принято УМО СПО: Начальник УМО СПО

/А.П. Гельван/

## **СОДЕРЖАНИЕ**

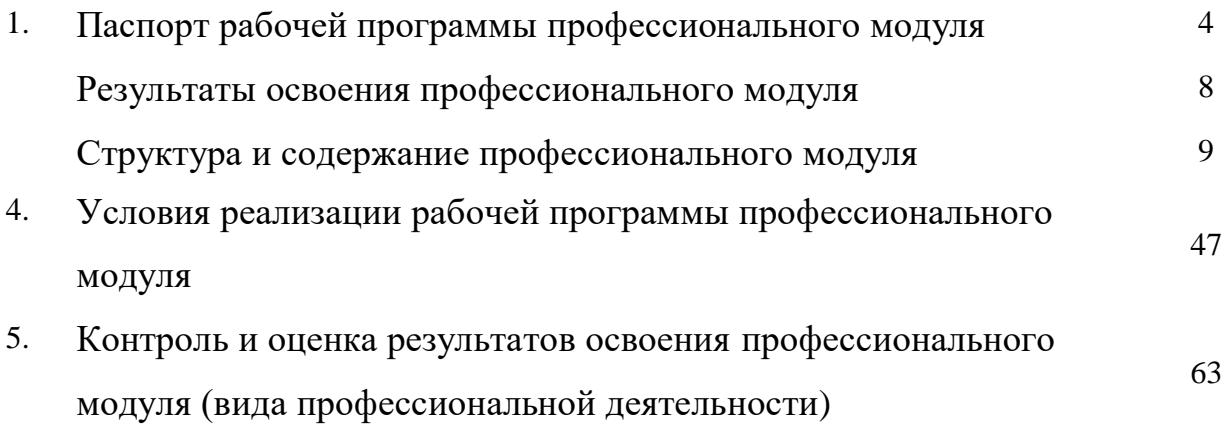

# **1. ПАСПОРТ РАБОЧЕЙ ПРОГРАММЫ ПРОФЕССИОНАЛЬНОГО МОДУЛЯ ПМ.01 «ОСВОЕНИЕ ОДНОЙ ИЛИ НЕСКОЛЬКИХ ПРОФЕССИЙ РАБОЧИХ, ДОЛЖНОСТЕЙ СЛУЖАЩИХ»**

#### **1.1. Область применения рабочей программы**

Рабочая программа профессионального модуля (далее рабочая программа) – является частью программы подготовки специалистов среднего звена в соответствии с ФГОС по специальности СПО 07.02.01 «Архитектура» (базовой подготовки) в части освоения основного вида профессиональной деятельности (ВПД) «Освоение одной или нескольких профессий рабочих, должностей служащих» и соответствующих профессиональных компетенций  $(IIK):$ 

ПК 3.1. Подготовка исходных данных для проектирования, в том числе для разработки отдельных архитектурных и объемно-планировочных решений

ПК 3.2. Разработка отдельных архитектурных и объемно- планировочных решений в составе проектной документации объектов капитального строительства

ПК 3.3. Графическое и текстовое оформление проектной документации по разработанным отдельным архитектурным и объемно-планировочным решениям.

Рабочая программа профессионального модуля может быть использована в дополнительном профессиональном образовании по программам повышения квалификации и переподготовки работников строительной отрасли. Опыт работы не требуется.

## **1.2. Цели и задачи профессионального модуля – требования к результатам освоения профессионального модуля**

Целью программы является обучение лиц, ранее не имевших профессии рабочего или должности служащего. Цель - формирование у обучающихся знаний и умений в соответствии с планируемыми результатами освоения дисциплины.

Задачи программы является получение компетенции, необходимой для выполнения нового вида профессиональной деятельности, приобретение новой

квалификации.

С целью овладения указанным видом профессиональной деятельности и соответствующими профессиональными компетенциями обучающийся в ходе освоения профессионального модуля должен:

#### **иметь практический опыт:**

1. выполнения чертежей, в соответствии с нормами и требованиями;

2. выполнения конструирования деталей и сборок изделий.

3. оформления текстовых и графических материалов архитектурного раздела проектной документации;

4. оформлении рабочей документации по архитектурному разделу проекта

5. подготовки демонстрационных материалов для представления концептуального архитектурного проекта заказчику, включая текстовые, графические и объемные материалы;

6. обеспечения соблюдения норм законодательства Российской Федерации и иных нормативных актов, а также стандартов выполнения работ и применяемых материалов;

7. разработки и осуществления архитектурных и проектных решений зданий, сооружений и их комплексов с учетом требований законодательства Российской Федерации об обеспечении беспрепятственного доступа в них инвалидов и использования их инвалидами

8. - участия в согласовании (увязке) принятых решений с проектными разработками других частей проекта;

**уметь:**

У-1 - читать чертежную документацию; выполнять построение деталей;

У-2 объединять детали в сборки и конструкции;

- У-3 - подготавливать чертежную документацию к производству;

- У-4 подготавливать всю необходимую конструкторскую документацию на компьютере при помощи программного обеспечения Компас эD и Autodesk Inventor.

- У-5 - выполнять работы необходимые для соответствия 3 квалификационному разряду должности служащего «Чертежник-конструктор».

У-6 - - использовать приемы и технику исполнения графики как формы фиксации принятого решения;

решать несложные композиционные задачи при построении объемнопространственных объектов;

У-7- - разрабатывать несложные узлы и детали основных частей зданий;

У-8 - назначать ориентировочные размеры частей зданий на основе простейших расчетов или исходя из условий жесткости зданий;

У-9 - выполнять обмеры зданий и сооружений, составлять обмерные кроки и чертежи;

#### **знать:**

З-1 - основы конструирования; методы и средства выполнения чертежноконструкторских работ;

З-2 - номенклатуру конструкторских документов;;

З-3 - ; основы технического черчения, инструменты и приспособления, применяемые при черчении;

З-4 – основные требования стандартов единой системы конструкторской документации и системы проектной документации для строительства к оформлению и составлению архитектурно-строительных чертежей;

З-5- стандарты, технические условия и инструкции по оформлению чертежей и другой конструкторской документации;

З-6 - методы определения размеров элементов конструкций по найденным в ходе расчетов внутренним усилиям или из условий жесткости;

З-7 методы и средства выполнения технических расчетов;

З-8 - назначение и взаимосвязь конструктивных элементов и их роль в архитектурных решениях зданий;

З-9 - основные характеристики применяемых материалов;;

З-10 - технологию изготовления и условия технической эксплуатации разрабатываемых изделий;

З-11 - основы организации труда

З-12 - правила внутреннего трудового распорядка; правила и нормы охраны труда.

З-14 - законы, методы и приемы проецирования, выполнения перспективных

проекций, построения теней на ортогональных, аксонометрических и перспективных проекциях;

З-15 - принципы образования структуры объема и его формообразующие элементы;

З-16 - технологию выполнения архитектурно-строительных чертежей с использованием систем автоматизированного проектирования

## **1.3. Количество часов на освоение рабочей программы профессионального модуля:**

максимальной учебной нагрузки обучающегося–264часа, в том числе: обязательной аудиторной учебной нагрузки обучающегося –**108** часов; самостоятельной работы обучающегося - 8часов; учебной и производственной практик–144часа

.

### **2. РЕЗУЛЬТАТЫ ОСВОЕНИЯ ПРОФЕССИОНАЛЬНОГО**

**МОДУЛЯ** Результатом освоения профессионального модуля является овладение

обучающимися видом профессиональной деятельности **Освоение одной или нескольких профессий рабочих, должностей служащих**, в том числе профессиональными (ПК) и общими (ОК) компетенциями:

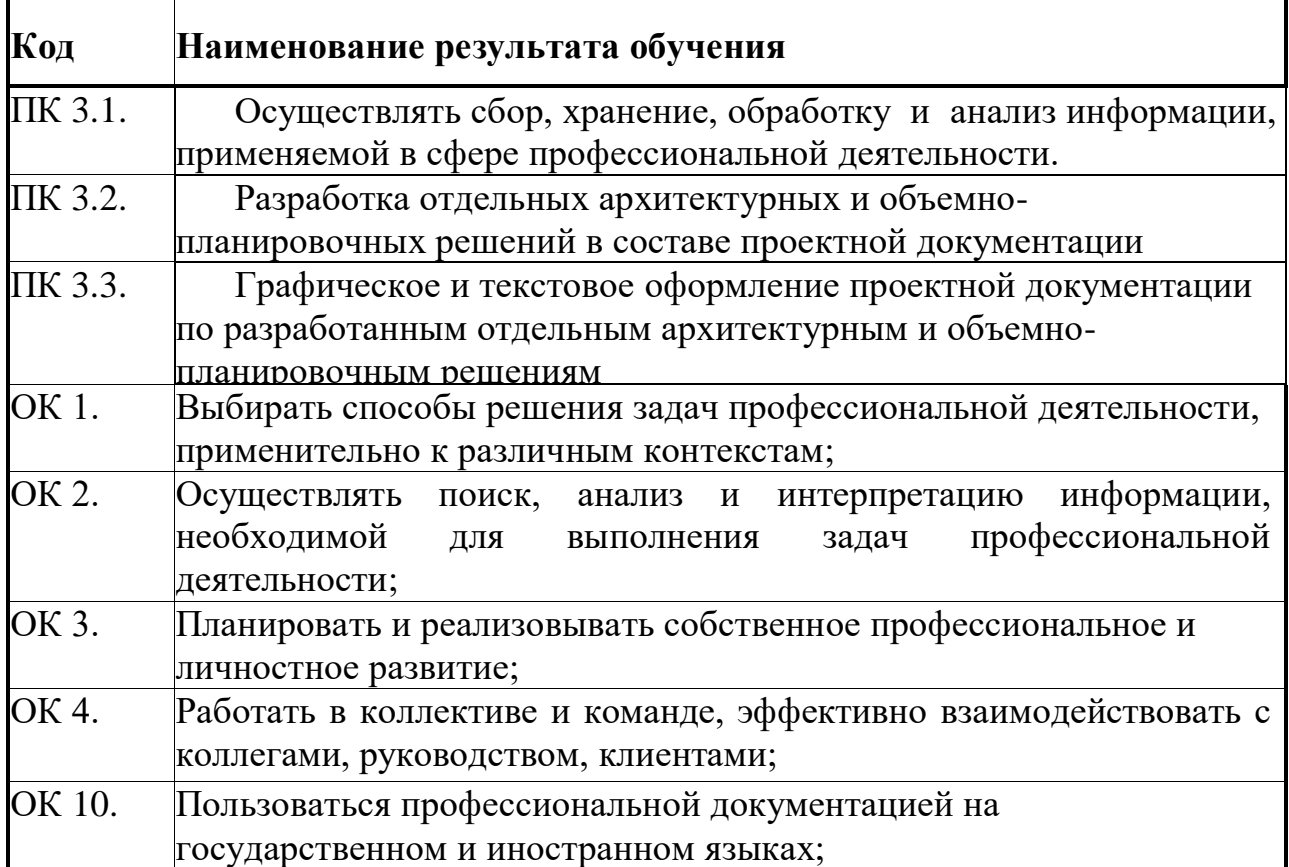

### **3. СТРУКТУРА И СОДЕРЖАНИЕ ПРОФЕССИОНАЛЬНОГО МОДУЛЯ**

### **3.1. Тематический план профессионального модуля ПМ.03 «Освоение одной или нескольких профессий рабочих, должностей служащих»**

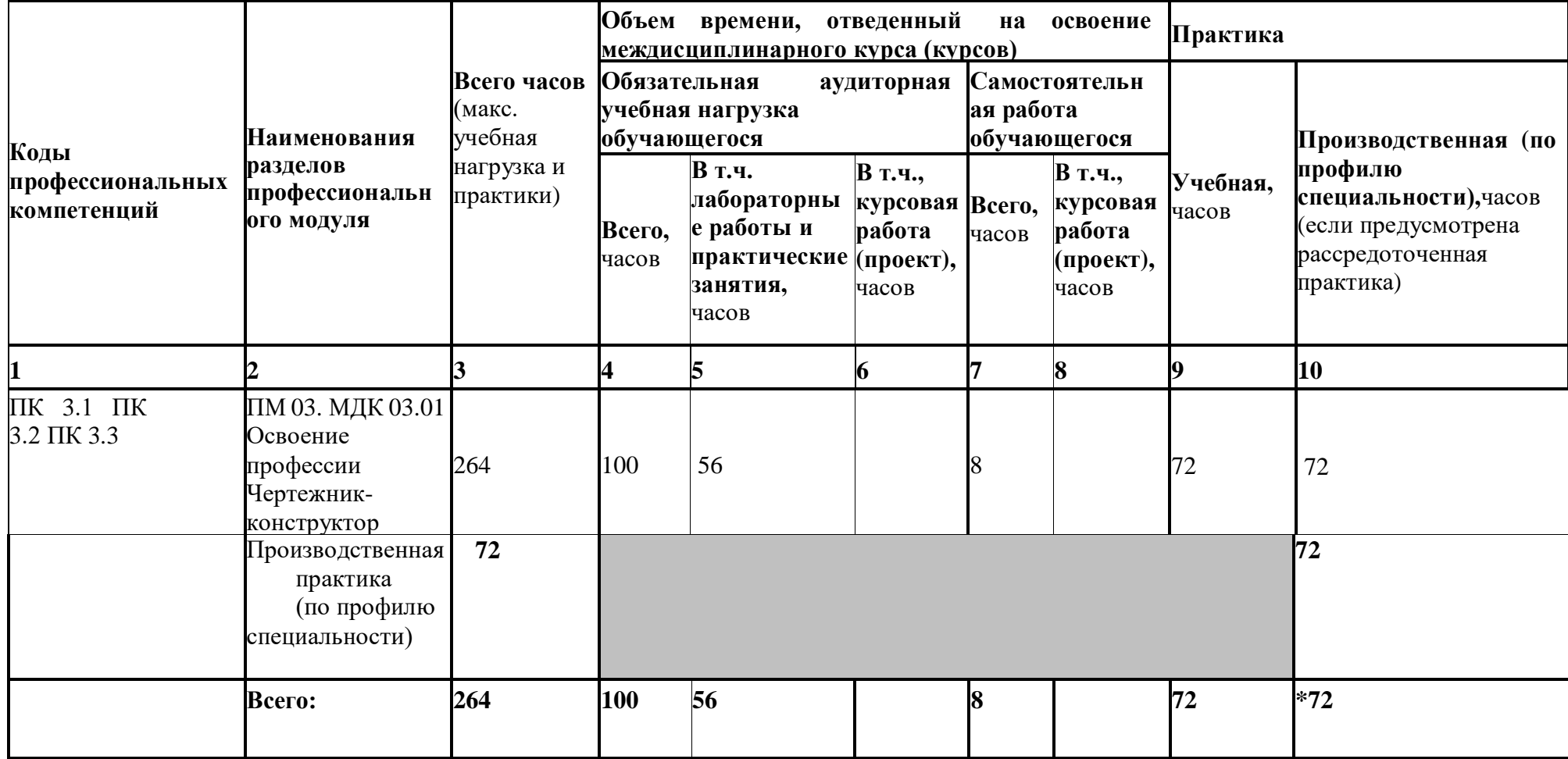

\* Раздел профессионального модуля – часть программы профессионального модуля, которая характеризуется логической завершенностью и направлена на освоение одной или нескольких профессиональных компетенций. Раздел профессионального модуля может состоять из междисциплинарного курса или его части и соответствующих частей учебной и производственной практик. Наименование раздела профессионального модуля должно начинаться с отглагольного существительного и отражать совокупность осваиваемых компетенций, умений и знаний.

## **3.2. Содержание обучения по профессиональному модулю(ПМ.03)**

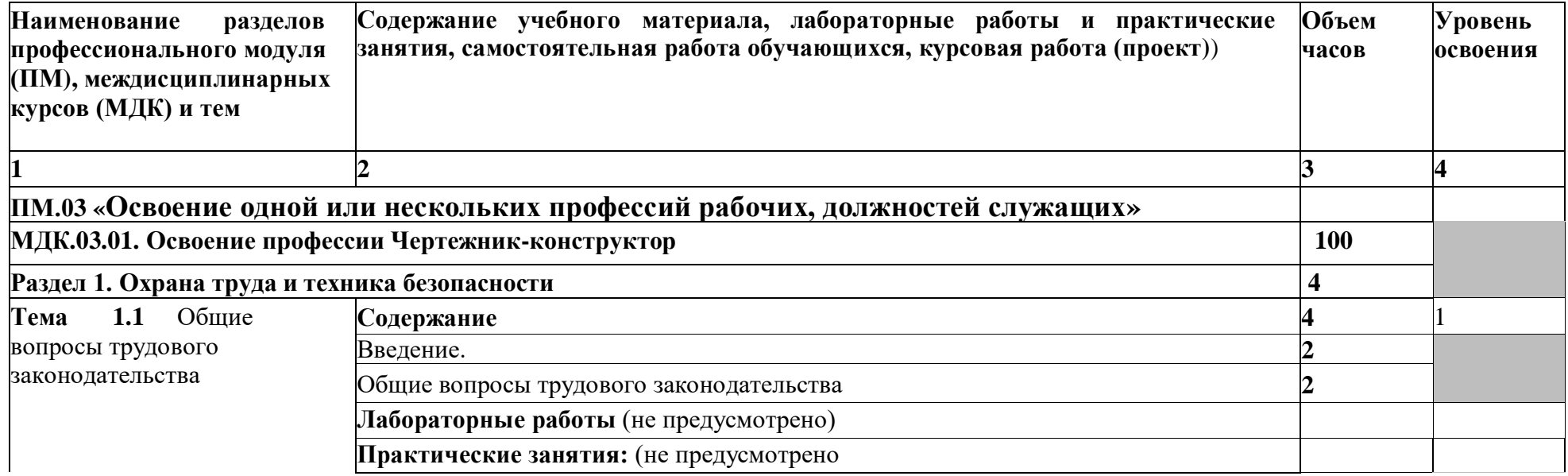

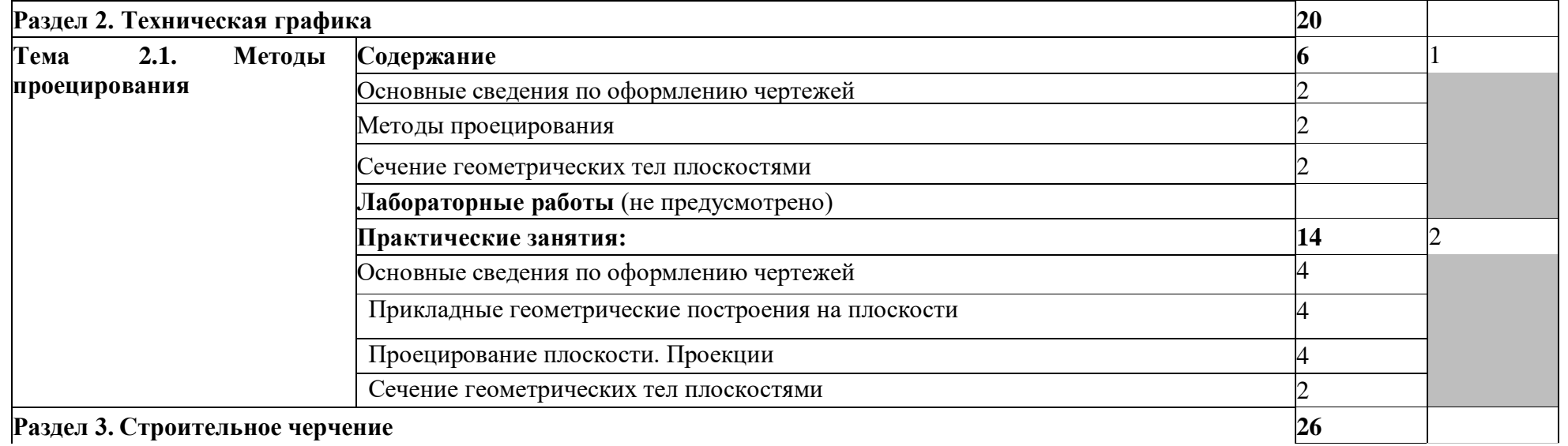

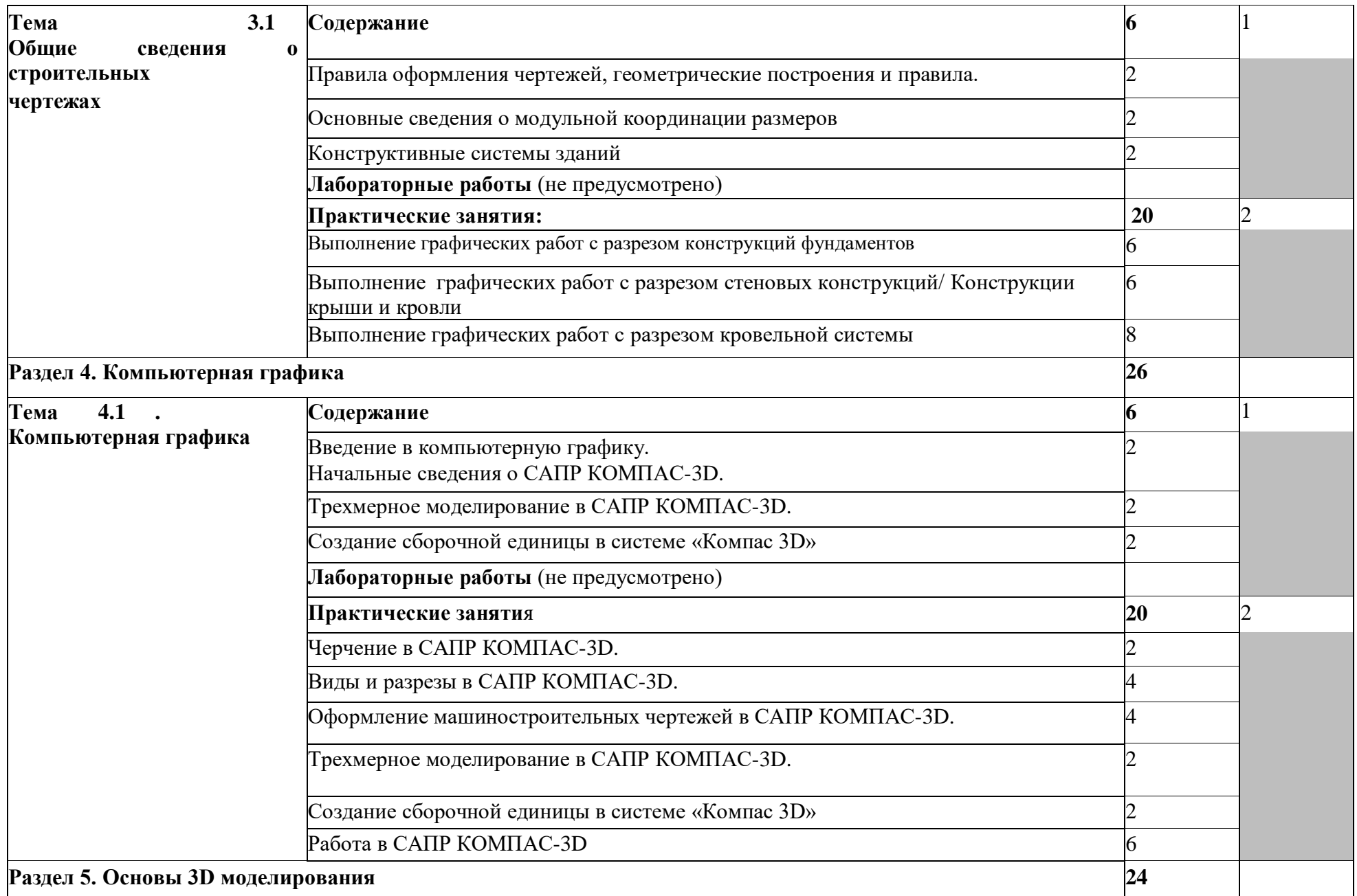

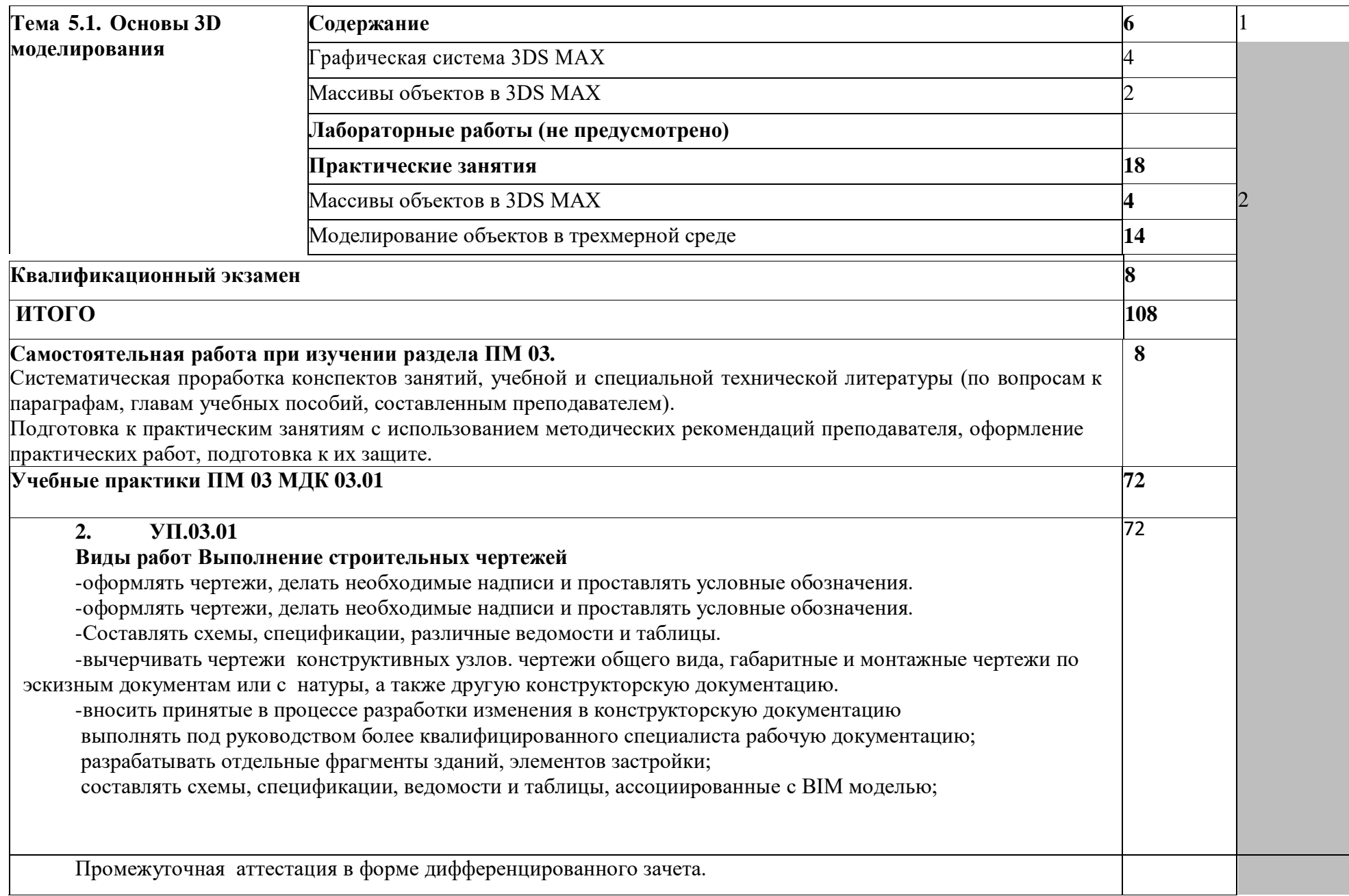

## **4. УСЛОВИЯ РЕАЛИЗАЦИИ РАБОЧЕЙ ПРОГРАММЫ ПРОФЕССИОНАЛЬНОГО МОДУЛЯ**

## **4.1. Требования к минимальному материально-техническому обеспечению**

Реализация программы модуля предполагает наличие учебных кабинетов, соответствующего профиля.

Начертательной геометрии; черчения, сооружений; автоматизированного проектирования; подготовки к итоговой аттестации;

Лабораторий: компьютерной графики и автоматизированных систем проектирования; информационных технологий;

Залов:

библиотека, читальный зал с выходом в сеть Интернет; актовый зал.

#### **Оборудование учебных кабинетов и рабочих мест кабинетов**

1. Корпус8, литер А, кабинет архитектурной графики № 418 для проведения практических и лекционных и лабораторных занятий, групповых и индивидуальных консультаций, текущего контроля и промежуточной аттестации.

20 посадочных мест , S=83,2 м2 комплект учебной мебели;

комплект учебно-наглядных пособий

2. Корпус 9, № 404 для проведения практических и лекционных и лабораторных занятий, групповых и индивидуальных консультаций, текущего контроля и промежуточной аттестации

18 посадочных мест, S = 79,4м2 комплект учебной мебели;

комплект учебно-наглядных пособий

3. Корпус 8, № 412, лаборатория информационных технологий в профессиональной деятельности, для проведения самостоятельной работы (компьютерный класс)

30 посадочных мест,S= 70 м2

Ноутбук AcerAspire E5-771 GiCore 13 400SU 1700Mh j17.3 HD+j6Cb Компьютер в сборе: процессор Intel S1150 Celeron G1840;монитор 18.5

ViewSonic

Экран на треноге

### MW200\*200 Сканер MUSTEK

### планшетный

5. Корпус 9, №401, - лаборатория информационных технологий в профессиональной деятельности, для проведения самостоятельной работы (компьютерный класс)

30посадочных мест,S= 103,8м2 комплект учебной мебели;

комплект учебно-наглядных пособий

### **Перечень учебно-производственного, учебно-лабораторного**

### **оборудования, программного обеспечения**

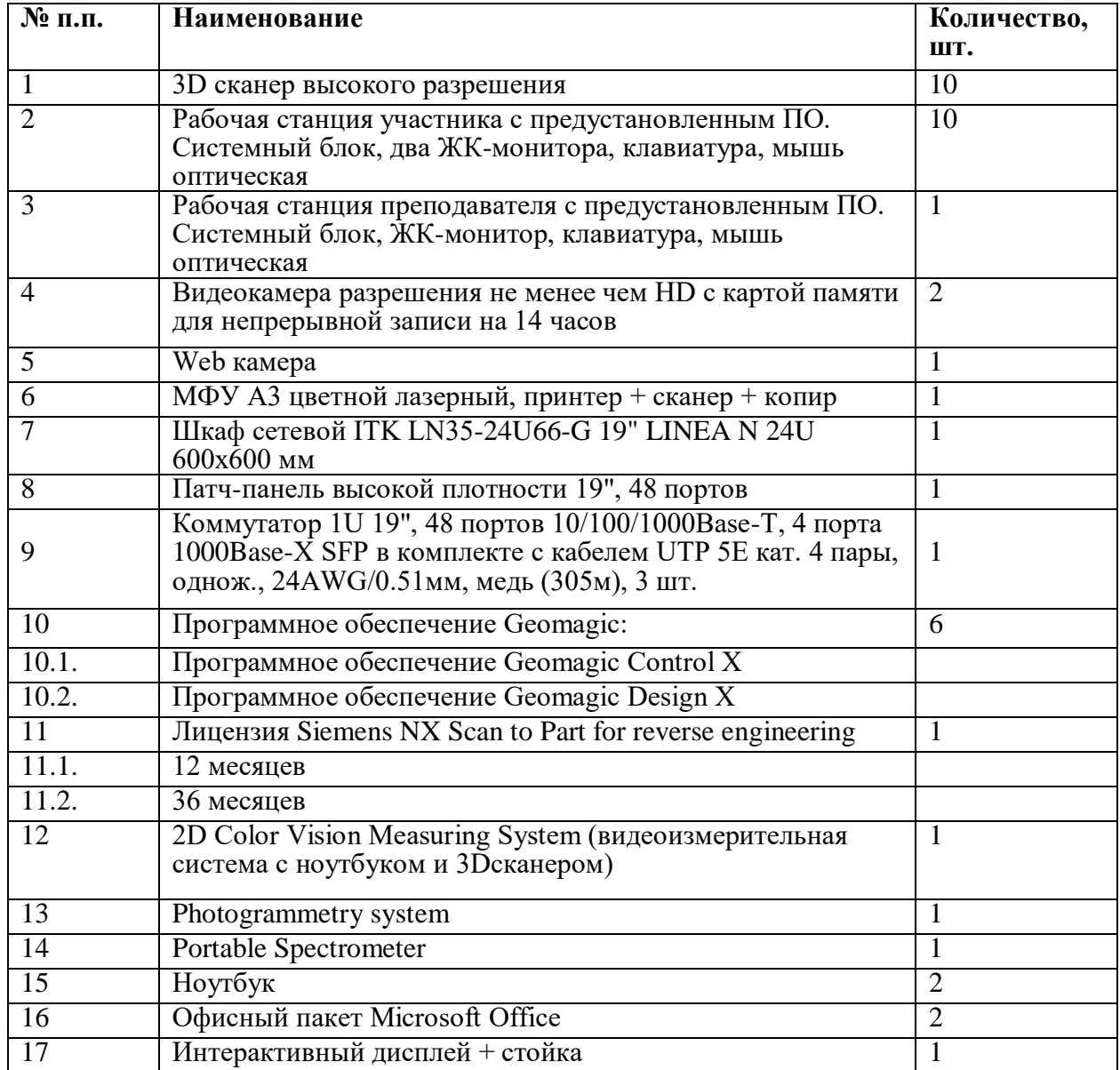

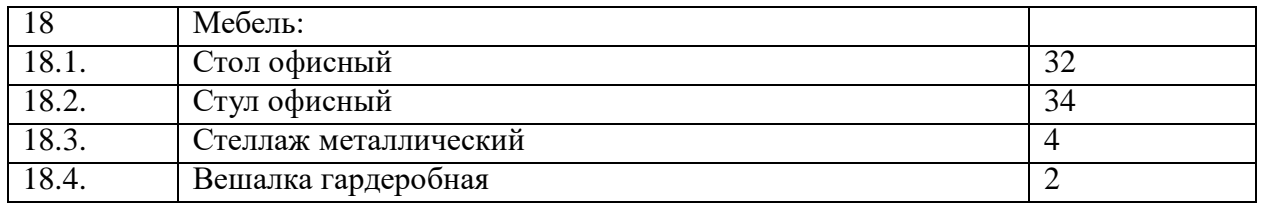

Реализация программы модуля предполагает обязательные учебные практики, которые рекомендуется проводить рассредоточено.

#### **Учебные практики**

**УП.03.01**Корпус 9, литер Б, кабинет 403 начертательной геометрии для проведения практических и лекционных, лабораторных занятий, групповых и индивидуальных консультаций, текущего контроля и промежуточной аттестации

25 посадочных мест, S=

77,2 м2 комплект учебной

мебели;

комплект учебно-наглядных пособий

Компьютер с.б. AMD Athlonмонит. АСЕR AL1916WDs Проектор NEC NP400 LCD Интерактивная система еBeamProjection

макеты; планшетные резаки для механического раскроя пленок, картона,

бумаги, пластика; оборудование; большое количество разнообразного вспомогательного оборудования и инструментов.

Корпус 10, литер Е, мастерская малярных и облицовочных работ № 108п для

проведения учебной практики и практических работ

Корпус 10, литер Е, мастерская штукатурных и облицовочных работ

№ 107 для проведения учебной практики и практических работ

16посадочных мест,S=

43,1 м2 Набор резьбонарезной,

Перфоратор Makita 2455, Перфоратор Хитачи DH 24 РЗС, инструменты.

#### **4.2 Информационное обеспечение обучения**

#### **Учебно-методическая документация:**

1. Учебно-методические комплексы по разделам и темам профессионального модуля.

2. Методические рекомендации для самостоятельной работы студентов по профессиональному модулю.

3 Сборник тестовых заданий по разделам модуля.

4. Сборник ситуационных задач по разделам модуля.

5. Материалы для промежуточной аттестации студентов по специальности СПО07.02.01«Архитектура» по профессиональному модулю.

6. Учебно-методические пособия управляющего типа (рабочие тетради для практических заданий, инструкционные карты, методические рекомендации для выполнения практических работ, рефератов, курсовых работ и др.).

**Перечень рекомендуемых учебных изданий, Интернет-ресурсов, дополнительной литературы**

#### **Нормативно-справочная литература:**

1. Аверин, В.Н. Компьютерная графика : учебник для студентов учреждений среднего профессионального образования / В.Н. Аверин; рецензент Д.Ю. Рязанов. - М. : Академия, 2018. - 256 с. - (Профессиональное образование). - Прил.:с.240.-Список лит.с.248.

- ISBN 978-5-4468-7311-1

2. Куликов В.П. Инженерная графика / В.П. Куликов. - М. : КноРус, 2019. - ISBN 978-5-406-06723-9.

3. Селезнев, В. А. Компьютерная графика : учебник и практикум для среднего профессионального образования / В. А. Селезнев, С. А. Дмитроченко. — 2-е изд., испр. идоп. — Москва : Издательство Юрайт, 2019. — 218 с. — (Профессиональное образование).

— ISBN 978-5-534-08440-5. — Текст : электронный // ЭБС Юрайт [сайт]. — URL: https:/[/www.biblio-online.ru/bcode/437205.](http://www.biblio-online.ru/bcode/437205)

4. Селезнев, В. А. Компьютерная графика : учебник и практикум для среднего профессионального образования / В.А. Селезнев, С.А. Дмитроченко; рецензенты А. В. Хондожко, Д. А. Погонышева. - 2-е изд.,испр.и доп. - М. : Юрайт , 2020. - 218 с. : ил. - (Профессиональное образование). - Рек.лит.: с.210.-Прил.:с.213. - ISBN 978-5-534-08440-5.

5. Чекмарев, А. А. Инженерная графика : учебник для среднего профессионального образования / А. А. Чекмарев. — 13-е изд., испр. и доп. — Москва : Издательство Юрайт, 2019. — 389 с. — (Профессиональное образование). — ISBN 978-5-534-07112-2. — Текст : электронный // ЭБС

Юрайт [сайт]. — URL: https:/[/www.biblio-online.ru/bcode/433398.](http://www.biblio-online.ru/bcode/433398)

### **Интернет-ресурсы и электронно-библиотечные системы:**

- 1. ЭБС Znanium.com <http://znanium.com/>
- 2. ЭБС Юрайт https://urait.ru
- 3. ЭБС Лань https://e.lanbook.com/
- 4. ЭБС Университетская библиотека онлайн [www.biblioclub.ru/](http://www.biblioclub.ru/)
- 5. <http://lib.uni-dubna.ru/biblweb/> сайт библиотеки университета

«Дубна» с доступом к электронному каталогу и другим библиотечноинформационным ресурсам

6. <http://lib.uni-dubna.ru/biblweb/search/resources.asp?sid=18> – специализированный раздел сайта библиотеки с доступом к электронным ресурсам, предоставляемых на основе лицензионных соглашений, заключенных между организациями – держателями ресурсов и университетом «Дубна»

7. Платформа ЦКП [https://e-learning.tspk-mo.ru/](https://e-learning.tspk-mo.ru/login/?C=M%3BO%3DA)

**4.3. Общие требования к организации образовательного процесса**  Программа профессионального модуля ПМ.01 « Освоение одной или нескольких профессий рабочих, должностей служащих» реализуется в течение 2-х семестров 3 курса обучения.

Организация учебного процесса и преподавание профессионального модуля в современных условиях должны основываться на инновационных психолого-педагогических подходах и технологиях, направленных на повышение эффективного преподавания и качества подготовки обучающихся.

Освоению данного модуля должны предшествовать дисциплины из общего гуманитарного и социально-экономического, математического и естественнонаучного, профессионального циклов, таких как: «Математика», «Информатика», «Техническая механика», «Начертательная геометрия», «Рисунок и живопись», «Типология зданий», «Архитектурное материаловедение», «Основы САПР».

В процессе обучения студентов основными формами являются: аудиторные занятия, включающие лекции, практические занятия и курсовое проектирование, а также самостоятельная работа. Тематика лекций и практических занятий соответствует содержанию профессионального модуля.

Для успешного освоения профессионального модуля «Освоение одной или нескольких профессий рабочих, должностей служащих» каждый студент обеспечивается учебно-методическими материалами (тематическими планами семинаров и практических занятий, учебнометодической литературой, типовыми тестовыми заданиями, ситуационными задачами, заданиями и рекомендациями по самостоятельной работе и курсовой работе).

Лекции формируют у студентов системное представление об изучаемых разделах профессионального модуля, обеспечивают усвоение ими Основных дидактических единиц, готовность к восприятию

профессиональных технологий и инноваций, а также способствуют развитию интеллектуальных способностей.

Практические занятия обеспечивают приобретение и закрепление необходимых навыков и умений, формирование профессиональных компетенций, готовность к самостоятельной и индивидуальной работе, принятию ответственных решений в рамках профессиональной компетенции.

Самостоятельная работа студентов проводится вне аудиторных часов. Самостоятельная работа включает в себя работу с литературой, подготовку рефератов по выбранной теме, проведение исследований по курсовой работе, отработку практических умений, и способствует развитию познавательной активности, творческого мышления обучающихся, прививает навыки самостоятельного поиска информации, а также формирует способность и готовность к самосовершенствованию, самореализации и творческой адаптации, формированию общих компетенций.

Оценка теоретических и практических знаний студентов осуществляется с помощью тестового контроля, решения ситуационных задач, оценки практических умений. В конце изучения профессионального модуля проводится экзамен.

Учебную практику рекомендуется проводить рассредоточено, чередуясь с теоретическими занятиями в рамках профессионального модуля или непрерывным циклом. Учебная практика проводится в специализированных кабинетах и мастерских колледжа. Учебная практика проходит под руководством преподавателей, осуществляющих преподавание междисциплинарных курсов профессионального модуля.

#### **4.4. Кадровое обеспечение образовательного процесса**

Требования к квалификации педагогических (инженернопедагогических) кадров, обеспечивающих обучение по междисциплинарным курсам:

- наличие высшего образования, соответствующее профилю преподаваемой дисциплины (модуля);

- опыт деятельности в организациях соответствующей профессиональной сферы.

Требования к квалификации педагогических кадров, осуществляющих руководство практикой

- наличие высшего образования, соответствующее профилю преподаваемой дисциплины (модуля);

- опыт деятельности в организациях соответствующей профессиональной сферы.

Преподаватели получают дополнительное профессиональное образование по программам повышения квалификации, в том числе в форме стажировки в профильных организациях не реже 1 раза в 3 года.

## **5. КОНТРОЛЬ И ОЦЕНКА РЕЗУЛЬТАТОВ ОСВОЕНИЯ**

## **ПРОФЕССИОНАЛЬНОГО МОДУЛЯ (ВИДА ПРОФЕССИОНАЛЬНОЙ**

## **ДЕЯТЕЛЬНОСТИ)**

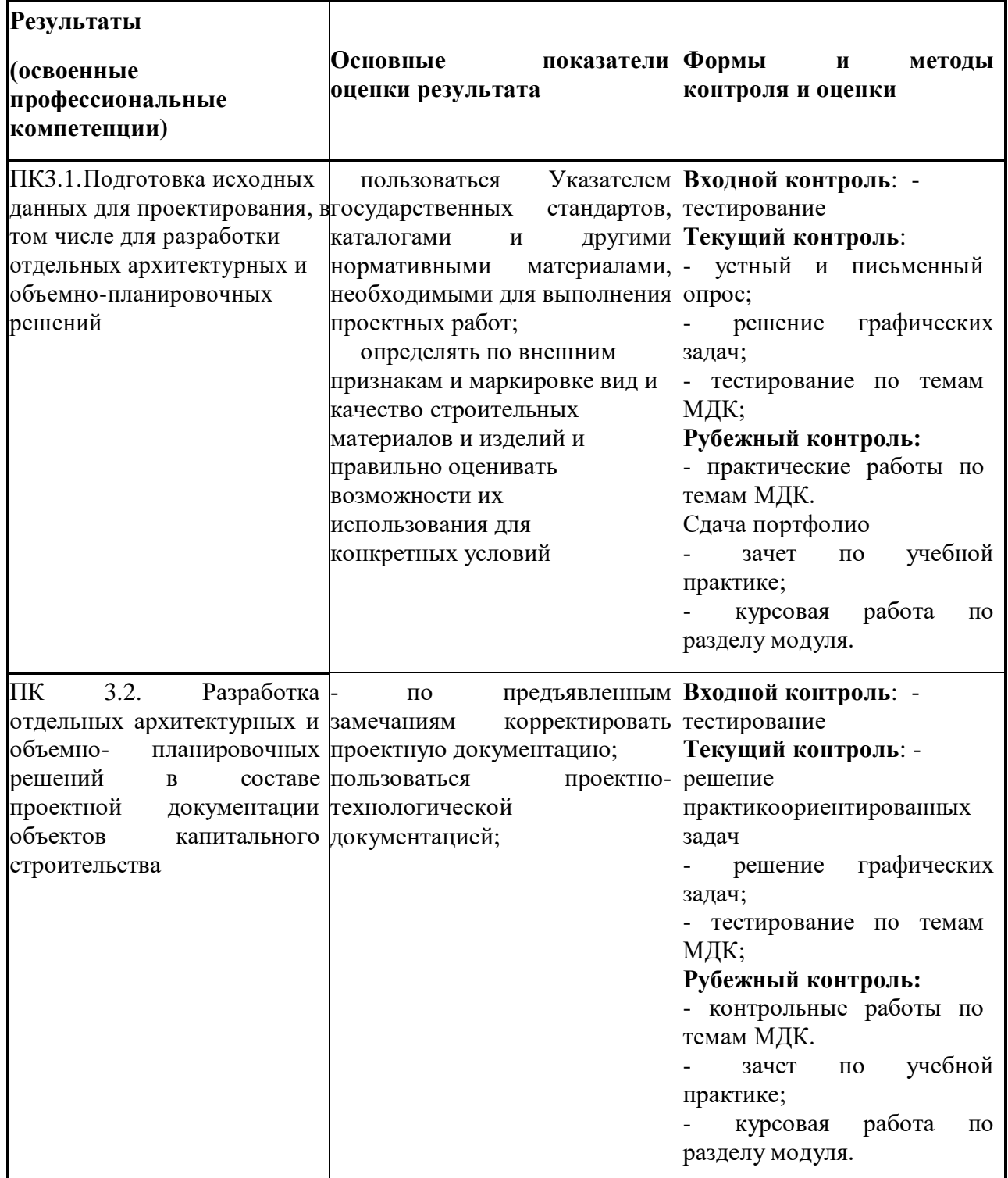

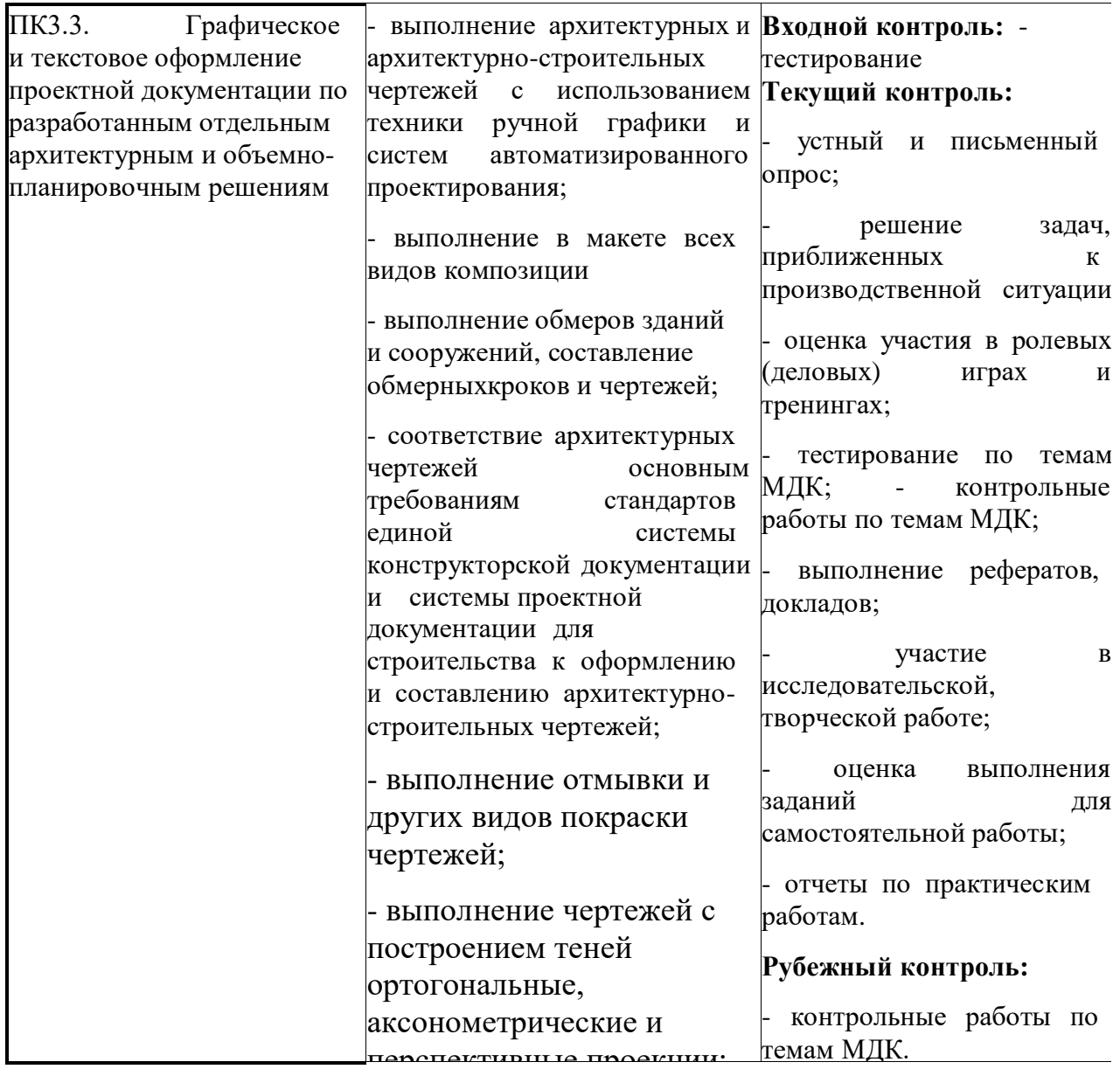

 $\sim$ Формы и методы контроля и оценки результатов обучения должны позволять проверять у обучающихся не только сформированность профессиональных компетенций, но и развитие общих компетенций и обеспечивающих их умений.

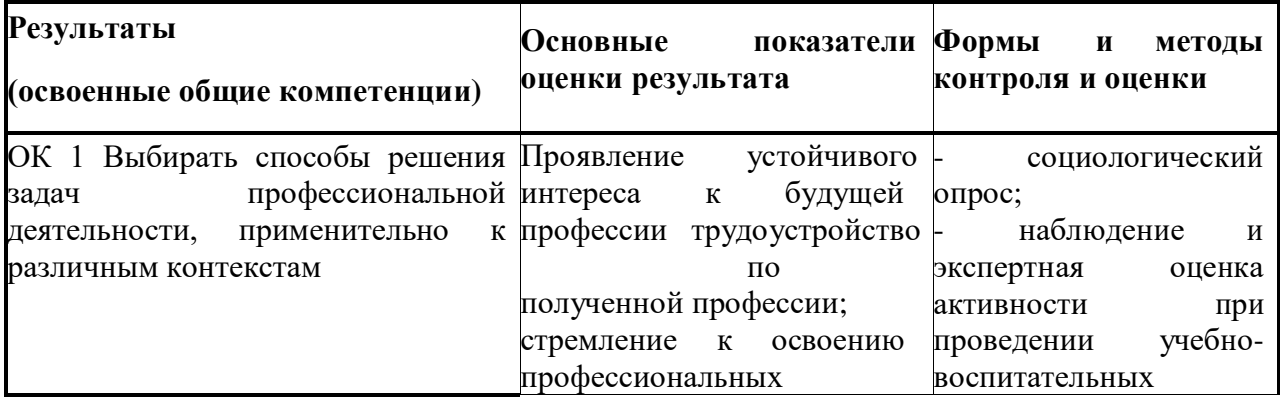

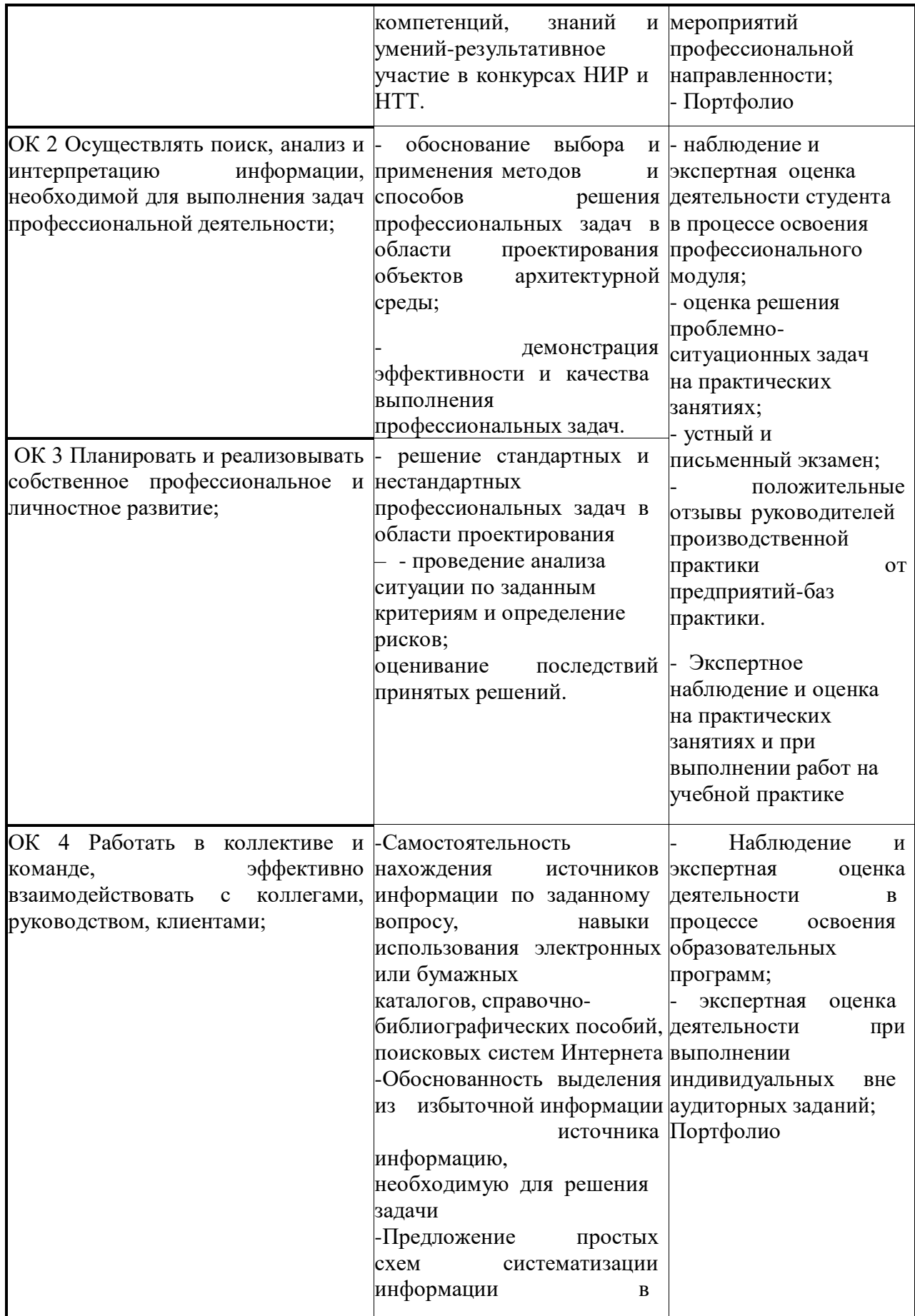

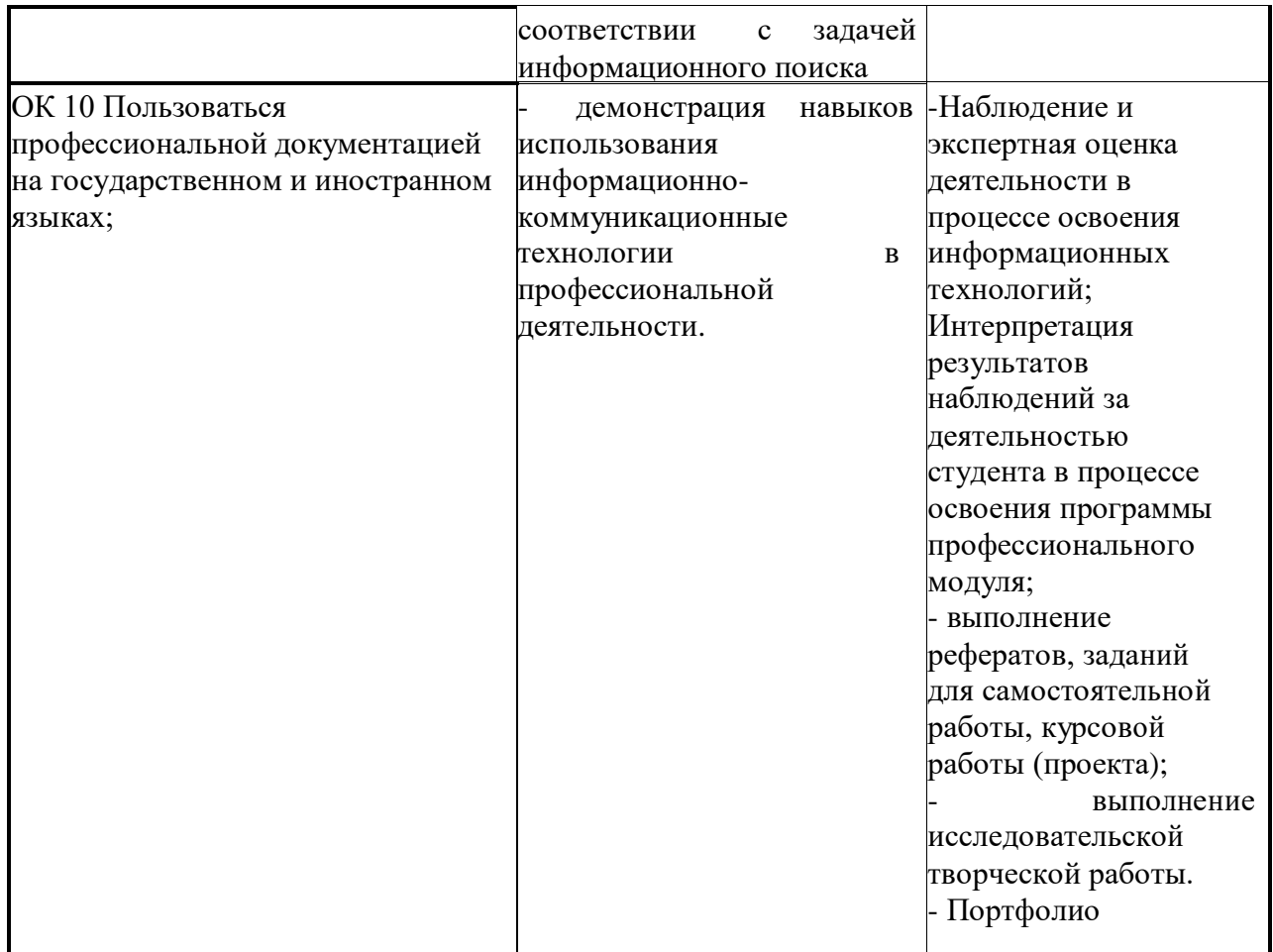